# **Product manual**

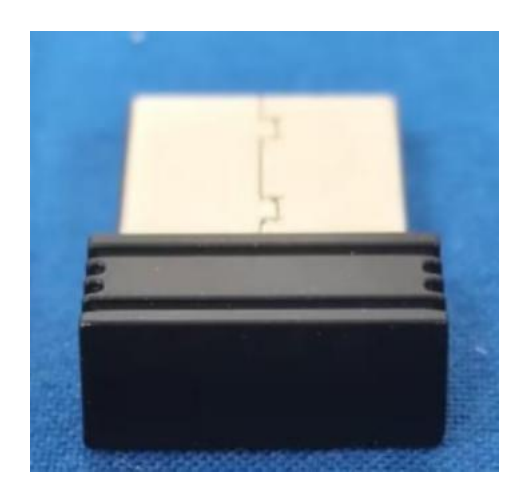

## **Product Name: USB Receiver**

### **Model: SW-MC2000**

#### **specification of product**

- Comfortable, Revolutionary, Portable Design
- $\bullet$  and  $\bullet$  and  $\bullet$  and  $\bullet$  and  $\bullet$ The Wireless Mouse offers extreme comfort but with the added convenience of extreme portability. its expanded size for easy storage while traveling.
- The strong steel hinge allows you to Wireless Mouse to 60 percent of its full size. The mouse will snap into both open and closed positions, so you'll feel secure when using it or putting it away.
- The Wireless Mouse ambidextrous design makes it ideal for everyday use.
- Whether you're right- or left-handed, your hands and wrist will stay comfortable and in complete control even after hours of heavy use.
- Wireless Technology with Less Interference 2.4GHz wireless optical tracking

Product Name: USB Receiver Specifications: CPI : 800-1200-1600 Mouse: 1 10\*62\*28mm Receiver: 18\* 15\*6mm Wireless transmission frequency: 2.403~ 2.476GHz Rated voltage: mouse 1 .5V Lifespan of keys: 2 million keystrokes Effective distance: 8~10 meters Material: ABS

- **Mouse Characteristics:**
- Button number: 4 keys:
- Battery: AA\*1(not include battery))
- .Interface: USB
- DPI: DPI:.800-1200-1600DPI
- Scanning Speed: 150-3000/second
- mouse type :wireless, without cable
- Application: destop, laptop
- can work on any surface including wooden,plastic. except glass or mirror
- Style: office
- Working distance:6-10M
- Compatible with Windows 2000/NT/Me/XP//VISTA
- Radio frequency range: 2402MHz~2480MHz
- Plug and play. no need driver.
- Rating working current:20mA
- Convenient scroll wheel,working freely on usual surfaces
- 16 channels and automatically changing to avoid interference
- Maximum acceleration:14inch/second
- Operating System:Win7/Win98/2000/ME/XP/VISTA
- Working on any surface except glass surface
- Available for PC and notebook
- Hand Orientation: Both hand
- life over 3000,000 times

Usage: 1. Remove the battery cover at the bottom of mouse, then take the receiver out and plug it into a USB port on

computer.2. Install 1 AA battery correctly in the battery compartment and turn the power switch to the ON position. 3. Put

the battery cover back on. Wait for your mouse to finish connecting. Once it completes, you should be able to move the

on-screen cursor with your mouse.

Caution: 1. The electrical and electronic equipment should not be disposed of together with household waste.2. When

your equipment reach the end of its service life, consumers are obliged to take it to the point of sale or the public recycling

point dedicated to end-of-ife treatment of e-waste. You may refer to the domestic law in your country for more details. 3.

Users should dispose of old equipment or recycle properly to protect our environment.

Storage: Store in a cool and dry place.

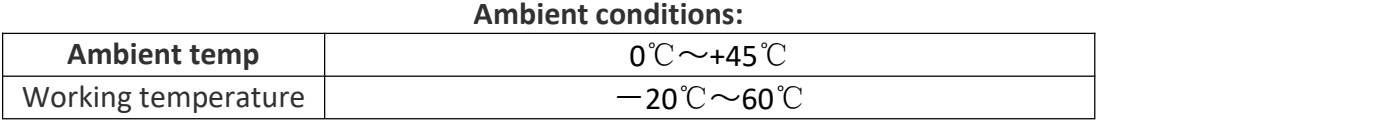

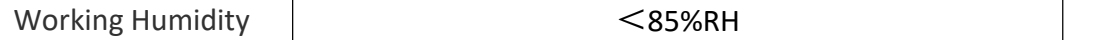

#### **MOUSE SETUP NOTES**

In order to connect your mouse to your computer, follow the steps below:

1. Remove the USB receiver from the storage slot inside

the battery compartment on the bottom of your mouse. 2. Insert the USB receiver into one of your computer's

USB ports.

3. Make sure that your computer is powered on.

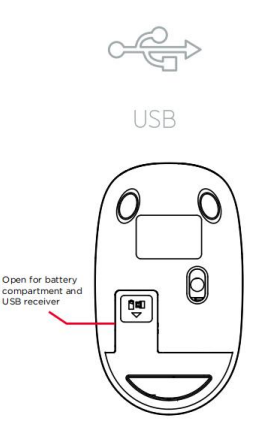

#### FCC Warning Statement:

This equipment has been tested and found to comply with the limits for a Class B digital device, pursuant to part 15 of the FCC Rules. These limits are designed to provide reasonable protection against harmful interference in a residential installation. This equipment generates, uses and can radiate radio frequency energy and, if not installed and used in accordance with the instructions, may cause harmful interference to radio communications. However, there is no guarantee that interference will not occur in a particular installation. If this equipment does cause harmful interference to radio or television reception, which can be determined by turning the equipment off and on, the user is encouraged to try to correct the interference by one or more of the following measures:

- Reorient or relocate the receiving antenna.
- Increase the separation between the equipment and receiver.

• Connect the equipment into an outlet on a circuit different from that to which the receiver is connected.

• Consult the dealer or an experienced radio/TV technician for help.

Caution: Any changes or modifications to this device not explicitly approved by manufacturer could void your authority to operate this equipment.

This device complies with part 15 of the FCC Rules. Operation is subject to the following two conditions: (1) This device may not cause harmful interference, and (2) this device must accept any interference received, including interference that may cause undesired operation.

The device has been evaluated to meet general RF exposure requirement.